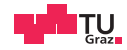

# Operating Systems

Introduction, Processes, Threads

Daniel Gruss

2024-03-07

#### 1. [Basics](#page-3-0)

- 2. [Process and Thread Fundamentals](#page-19-0)
- 3. [Context Switches](#page-44-0)
- 4. [Process and Thread Organization](#page-55-0)

## <span id="page-3-0"></span>**[Basics](#page-3-0)**

### What is an Operating System

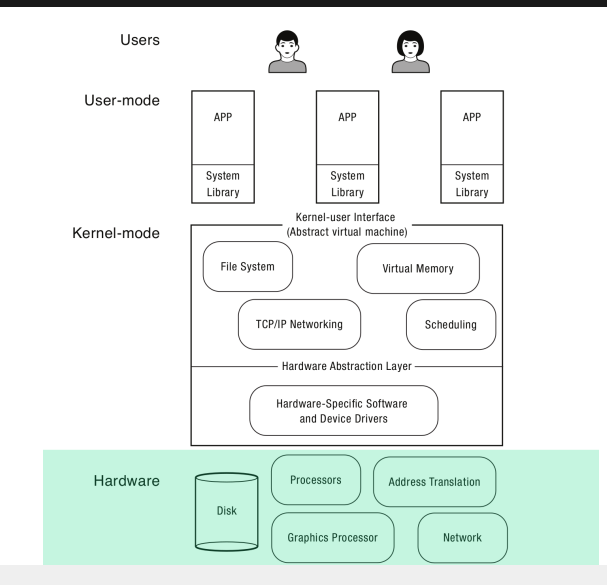

### What is an Operating System

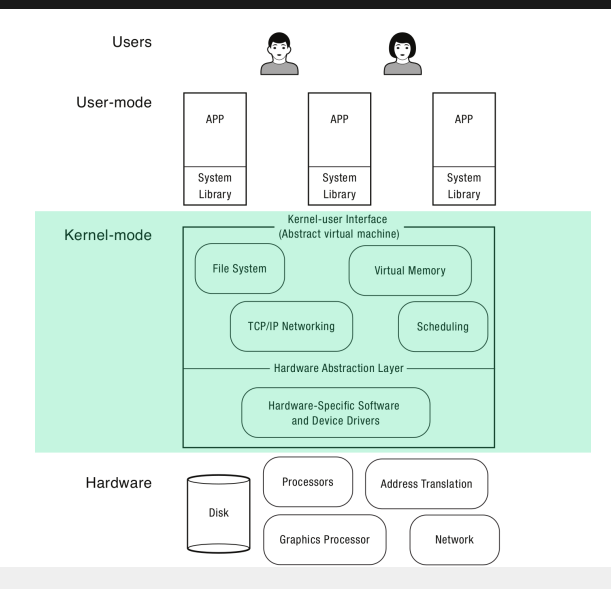

### What is an Operating System

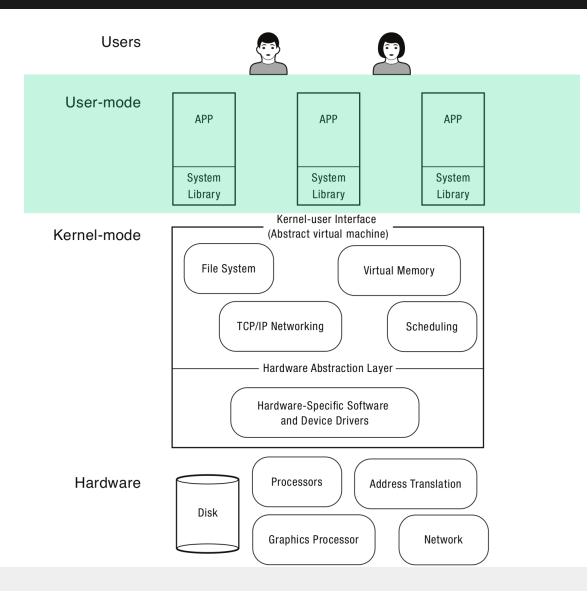

- Run on all sorts of devices:
	- Servers, Desktops, Notebooks
	- Tablets, Smartphones
	- Routers, Switches, Displays
	- Door Locks, Washing Machines, Toasters
	- Cars, Airplanes
	- $\bullet$  ....
- We focus on general purpose operating systems
- Referee
- Illusionist
- Glue
- OS challenges are not unique apply to many different computing domains
- many complex software systems
	- have multiple users
	- run programs written by third-party developers
	- need to coordinate simultaneous activities

Challenges:

- resource allocation
- fault isolation
- communication
- abstraction
- how to provide a set of common services

Design Criteria for Operating Systems

- Reliability and Availability
- Security
- Portability
- Performance
- Adoption

The first computers were so called "mainframes" that had no operating systems.

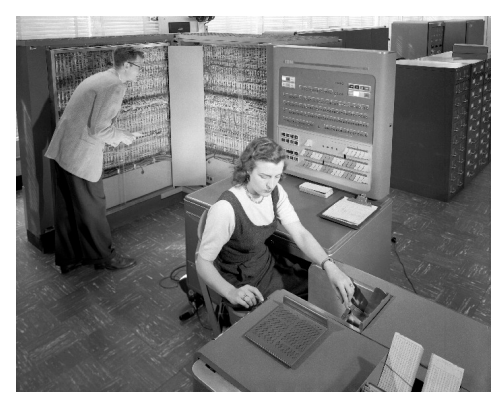

- first collection of compatible utility programs (Multics)
	- assemblers, compilers, debugging tools
	- standard routines for input and output
	- buffers to "spool" printer and tape output
	- utilities designed to load sequence (or "batch") of programs into memory
	- automate some of the reconfiguration performed by human operators

- Multics never gained critical mass in the market place
- Ken Thompson and Dennis Ritchie started working on an OS for microcomputers: UNIX
- by programmers for programmers
- originally in assembly language
- rewritten in C
- portable operating system!

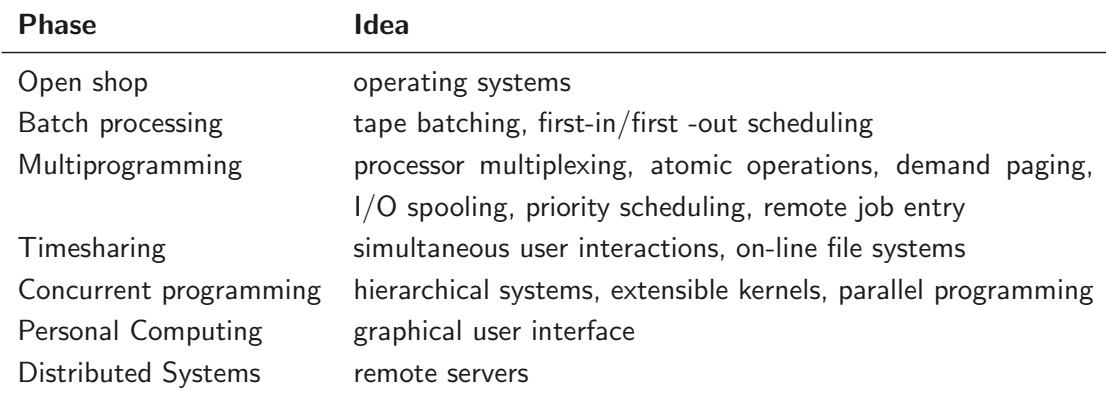

### Personal Computing

#### 1968: First devices named "personal computer" (actually a calculator)

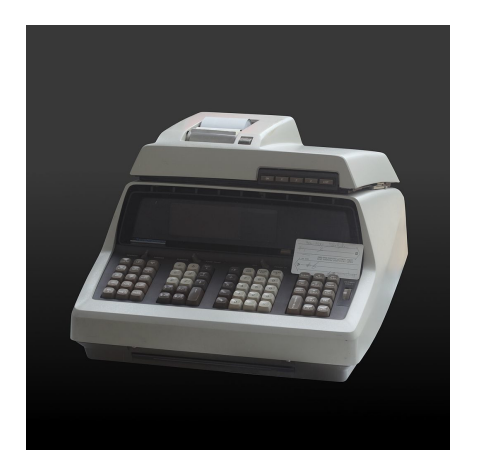

1973: Xerox Alto, first computer with mouse, desktop, and GUI

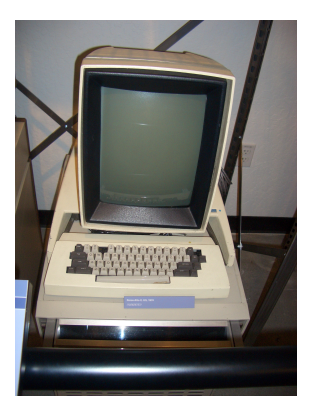

- Different requirements: only one user
- CP/M, DOS, Apple-DOS
- Windows
- OS-2, Windows-XP, OS-X, Linux....

## <span id="page-19-0"></span>[Process and Thread Fundamentals](#page-19-0)

- A program: a binary file containing code and data
	- actions: write, compile, install, load
	- resources: file
- A thread: an execution context
	- actions: run, interrupt, stop
	- resources: CPU time, stack, registers
- A process: a container for threads and memory contents of a program
	- actions: create, start, terminate
	- resources: threads, memory, program

- Process: abstraction of a computer
- File: abstraction of a disk or a device
- Socket: abstraction of a network connection
- Window: abstraction of a display
- $\rightarrow$  Abstractions hide many details but provide the required capabilities

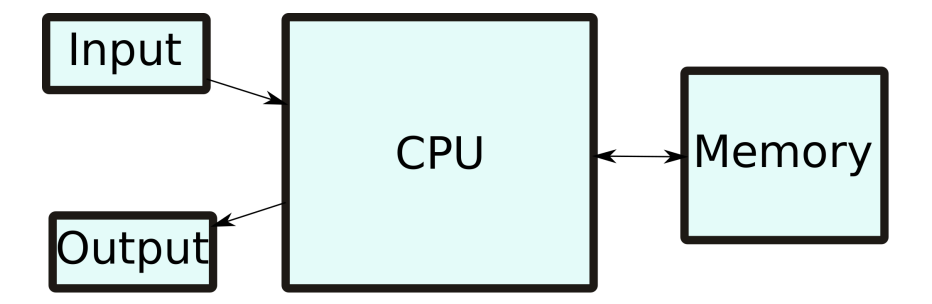

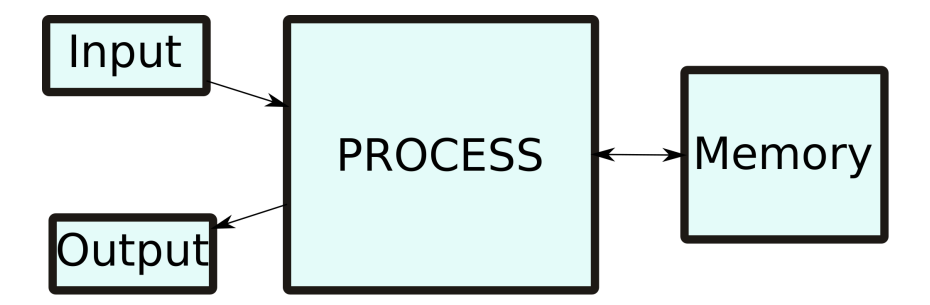

Processes

#### Implemented by the kernel

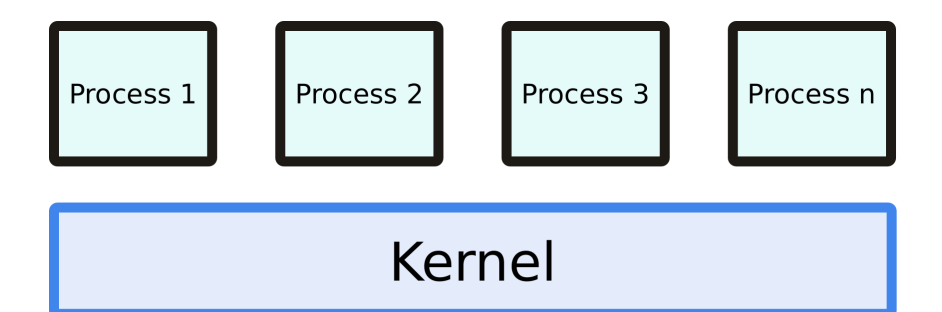

- We have "one hardware"
- We have many "processes"
- How do we solve this?

### The Process Abstraction

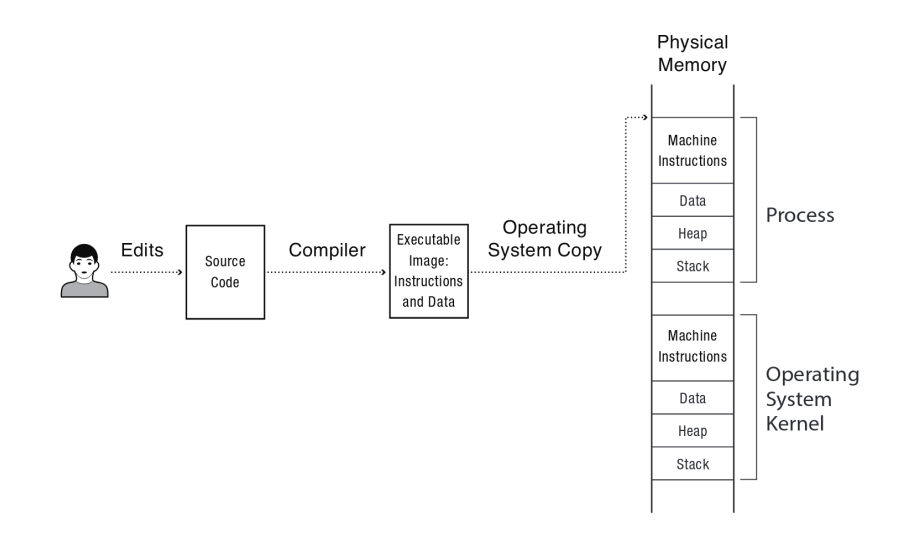

- Once a program is loaded in memory, OS can start it(s first thread) by
	- setting up a stack and setting the stack pointer and
	- setting the instruction pointer (of the first thread) to the programs first instruction
- Process is an instance of a program
- Kernel must organize running code of multiple processes
- Must be able to switch from one process to another
- OS keeps a list of process data structure (aka the "PCB")

### Process List (aka PCB)

Process list stores

- where program is loaded in memory
- where image is on disk
- which user asked to execute
- what privileges the process has
- etc.

Process can have multiple threads

- same program code and data
- own stack
- own registers (including instruction pointer)
- Process ID
- User ID
- Process status
- Scheduling information
- $\bullet$  I/O resources

## <span id="page-30-0"></span>[Process Protection Mechanisms](#page-30-0)

Challenges:

- Threads of a process run code
- What code?
- Do we trust that code?
- Maybe buggy? Malicious?
- We want to give the program restricted privileges
- How can we do that?
- Most instructions cannot do any harm
- Some instructions can

```
asm("cli");
asm("hlt");
```
### Examples for Privileged Instructions (Intel)

- LGDT: Load GDT register
- LLDT: Load LDT register
- LTR: Load task register
- LIDT: Load IDT register
- MOV (control registers): Load and store control registers
- LMSW: Load machine status word
- CLTS: Clear task-switched flag in register CR0
- MOV (debug registers): Load and store debug registers
- INVD: Invalidate cache, without writeback
- WBINVD: Invalidate cache, with writeback
- INVLPG: Invalidate TLB entry
- HLT: Halt processor
- RDMSR: Read Model-Specific Registers
- User-mode: limited privileges
- Kernel-mode: complete privileges

Recall: DPL defined in segment descriptor

- User-mode:  $DPI = 3$
- Kernel-mode:  $DPL = 0$

 $\rightarrow$  hardware-assisted control mechanisms

#### User Mode:

Kernel Mode:

- OS runs in kernel mode
- Full privileges for hardware accesses

- Read/write to any memory
- Access to any I/O-device
- User programs run in user mode
- Limited privileges

• Some instructions and memory regions are not accessible

• If tried anyway: exception is raised by the CPU.
- mode stored in EFLAGS register
- segment descriptors
- paging structures
- $\bullet$  ...

## IA-32 Ring Structure

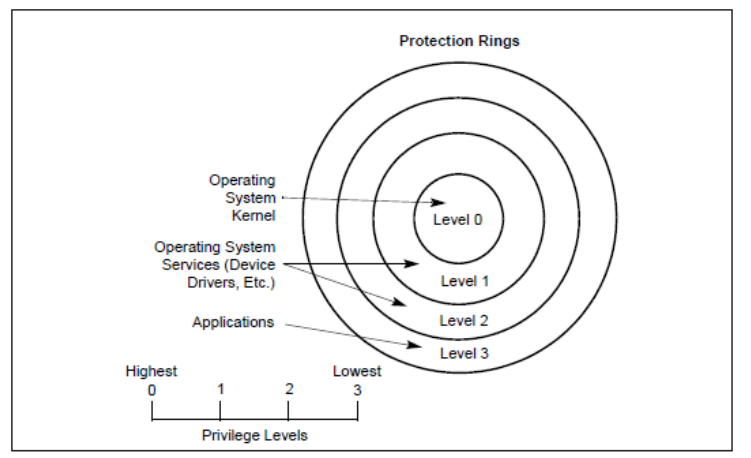

Figure 6-3. Protection Rings

- change from kernel mode (lower level ring) to user mode (higher level ring) not a problem
- change from ring 0 to ring 3 not a problem
- change from ring 0 to ring 3 through special return instruction (iret)
- change from user mode (higher level ring) to kernel mode (lower level ring) must be a controlled procedure
- change from ring 3 to ring 0 through controlled procedure
- change from ring 3 to ring 0 through int 0x80, sysenter, or syscall

 $\rightarrow$  Otherwise there would be no protection

- either generated by the software (e.g. syscall)
- or by the hardware
	- timer
	- I/O-devices
	- exceptions (divide-by-zero, page fault, etc.)
- Interrupts switch stack to a kernel stack
- Why?
	- Security and stability
	- Who knows where the users SP points
	- Maybe SP points to illegal address
	- Would raises an page fault exception (in the kernel)
	- Some register values are pushed to stack by the CPU during a context switch
- How many stacks do we actually need?
- Do we need multiple stacks for the kernel?

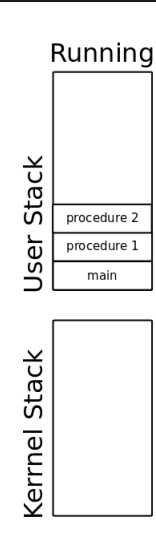

**Stacks** 

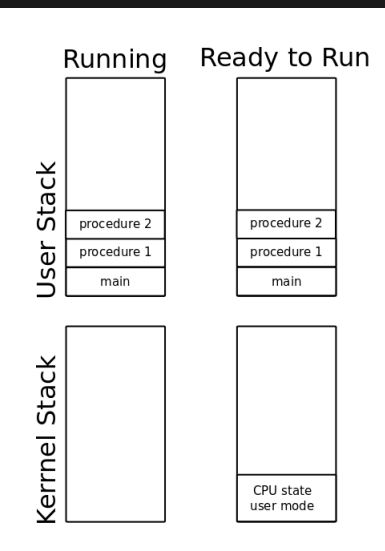

**Stacks** 

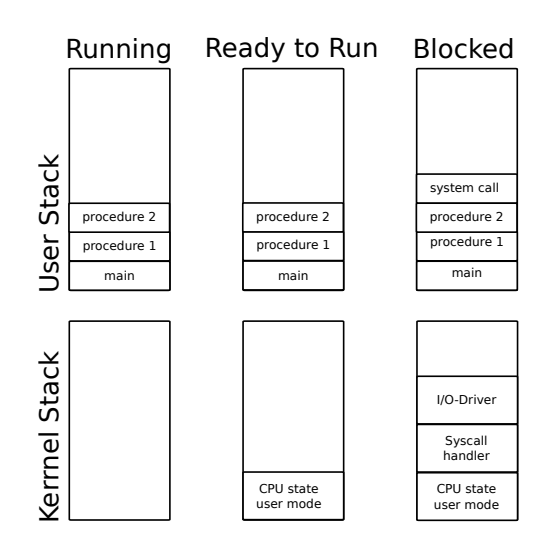

# <span id="page-44-0"></span>[Context Switches](#page-44-0)

- one CPU / core: one active thread at any point in time
- how to switch between threads?
- how do we let a CPU / core execute a different function?
- change the instruction pointer? how?

### Changing the instruction pointer

```
asm("jmp *%[other_thread_function]"
:
: [other thread function]"r"(other thread function));
```
does this work? Yes, but . . .

- what if the thread is in another process?
- scheduling thread slices: how do we later restore the state we came from?
- what if we're coming from kernelspace?
- Caused only by an interrupt  $\rightarrow$  privilege level change
	- CPU pushes to stack: ss, rsp, rflags, cs, rip
- Store register values ( $\rightarrow$  next slide)
- Old thread executes Scheduler (code to switch to a new thread)
- Context switch to a new thread
- 1. Push all CPU register values on the stack
	- No modification of instruction pointer / stack pointer:
		- rip and rsp were already pushed to the stack by CPU
- 2. Pop all CPU register values into a struct
- 3. Set currentThreadInfo, etc. to kernel thread

## currentThreadRegisters

#### **struct** ArchThreadRegisters

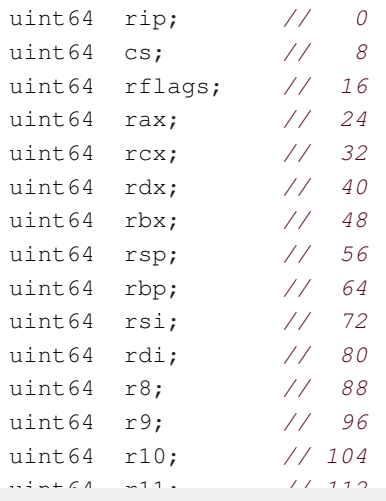

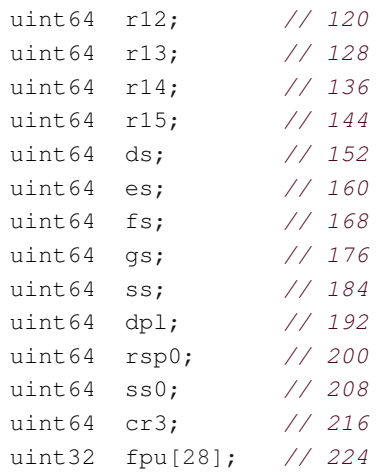

};

{

1. "Restore" CPU register values

1.1 iretq (interrupt return) expects ss, rsp, rflags, cs, rip on the stack 1.2 iretq pops values from stack into the registers

2. Instruction pointer has a new value, execution continues there

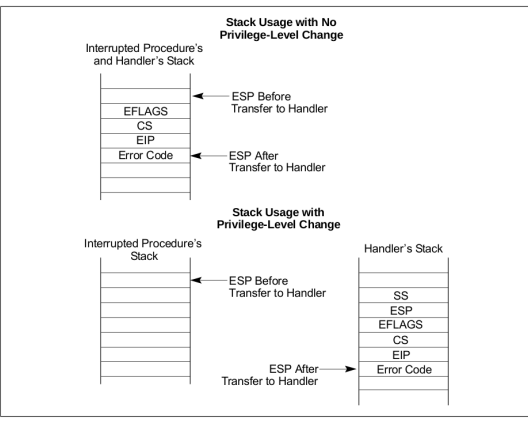

Figure 6-4. Stack Usage on Transfers to Interrupt and Exception-Handling Routines

Looks identical for 64 bits

- Thread was running already
- We are returning from an interrupt
- 1. Push stored register values to stack (modifies registers)
- 2. "Restore" CPU register values as before
- 3. Instruction pointer has a new value, execution continues there

#### Interrupts:

- clock
- device
- system call (syscall / sysenter / int 0x80)
- cpu fault (trap / interrupt)
	- executing privileged instruction
	- divide by 0
	- integer overflow
	- bad memory access

# <span id="page-55-0"></span>[Process and Thread Organization](#page-55-0)

- Program: a binary file containing code and data
	- a mold for a process
- Thread: an execution context
	- a sequence of instructions
	- if part of a process: restricted to the boundaries of a process
- Process: a container for threads and memory contents of a program
	- an instance of a program
	- restricted to its own boundaries and rights

A process is a container.

- Process ID
- Filename
- Program file (Loader)
- (Open) file descriptors
- Address space (ArchMemory, CR3 register)
- Accounting
- Threads
- Child processes?

A thread is a unit for execution.

- Thread ID
- Thread state (Running, Sleeping, ...)
- A set of register values (defining the state of the execution of the userspace thread function)
	- Not all registers are different
	- Some register values are process-specific and not thread-specific (e.g. CR3)
- A user stack
- A kernel stack (for syscalls)
- A second set of register values for the kernel (for syscalls)

Load program, create process. . . .

- 1 initial thread
- executes the main()-function
- it's not a "main"-thread
- process may start further threads if required (how?)
- "There is no such thing as a thread" at the CPU-level
- As illustrated before: works by creative and clever usage of interrupts
- Threads can be implemented with and without support of the operating system
	- Pure Userspace Threading: lightweight, but many drawbacks
- Threads can be implemented with and without support of the CPU (int  $0 \times 80$ ) vs. sysenter/syscall)
- Kernel has no concept of threads and no idea they might exist (that's how it started)
- Implement threads in userspace as library
- can be implemented in all operating systems

## Userspace Threads

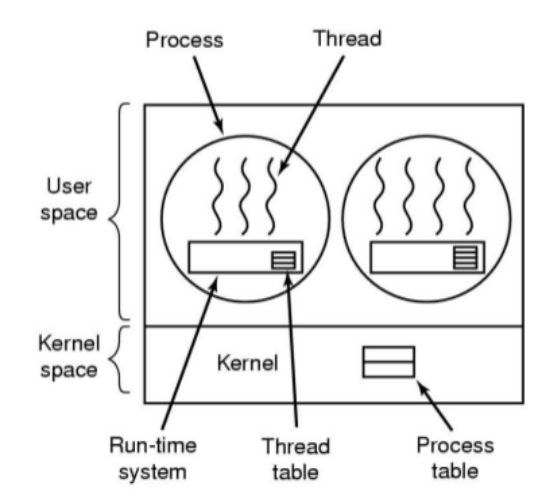

- process manages threads
	- user-mode-runtime-system in libc!
- function that might block the thread
	- call method in libc to check: thread going to block?
		- YES: save registers in thread table
		- choose other thread ready to run
		- load chosen the thread's registers from thread table
		- change stack pointer and instruction pointer (this time  $\text{imp}$ )
- Advantages
	- no system calls for thread handling
	- thread-switches are very fast
	- no change of memory configuration when switching threads
	- can use specialized scheduling

### Disadvantages

- threads are not allowed to make direct syscalls since they might block
- ... one could make system-calls non-blocking
- ... but since this should work with unchanged (and unaware) OSs...
- sometimes you can find out if a syscall would block
	- e.g. select-Systemcall
		- before read is called: call select
		- should read block: switch threads and check again later
		- not very efficient and elegant
- Sometimes not
	- Page faults
	- if page not in memory, process will block
	- if thread has an endless loop and does not free CPU...

Two and a half options:

- Userspace
- Kernelspace
- Mixed
- No runtime system needed
	- less code the user can break
- thread management in kernel
	- more or less as in userspace
	- but: kernel programmers by definition only write safe code
- thread creation and management via syscall
	- takes longer than before
	- thread-recycling

## Kernel mode threads

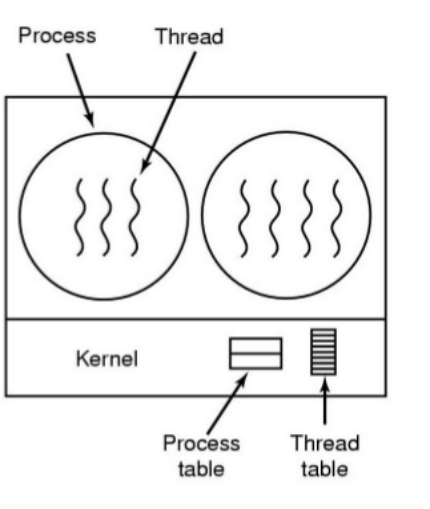

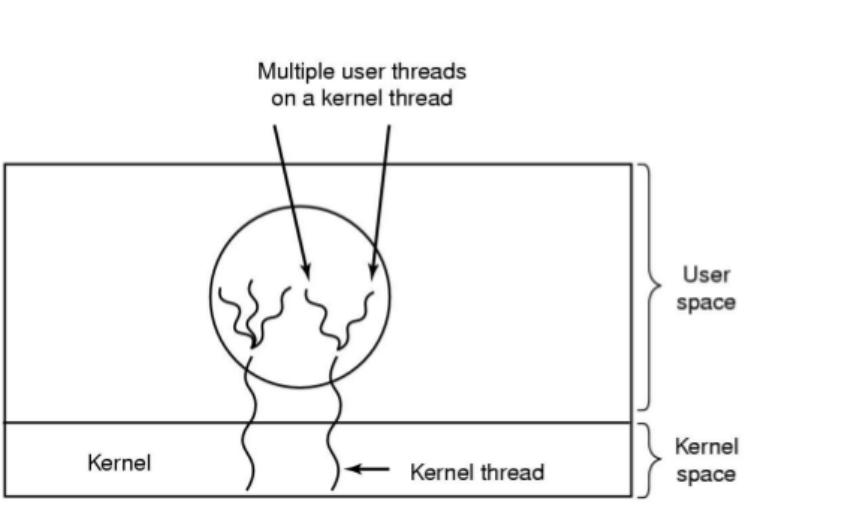

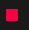

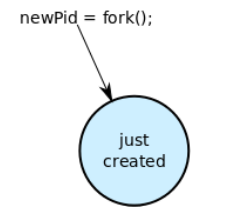

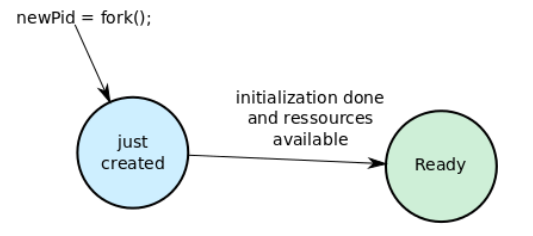
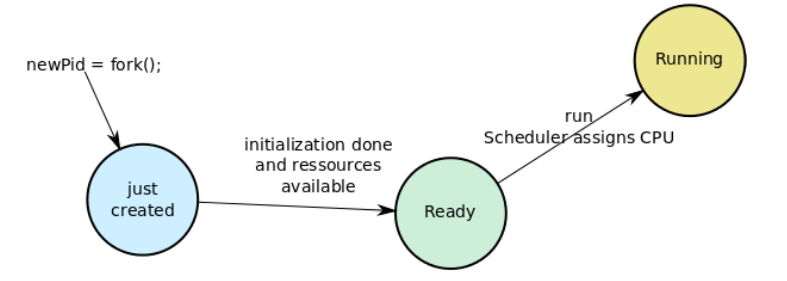

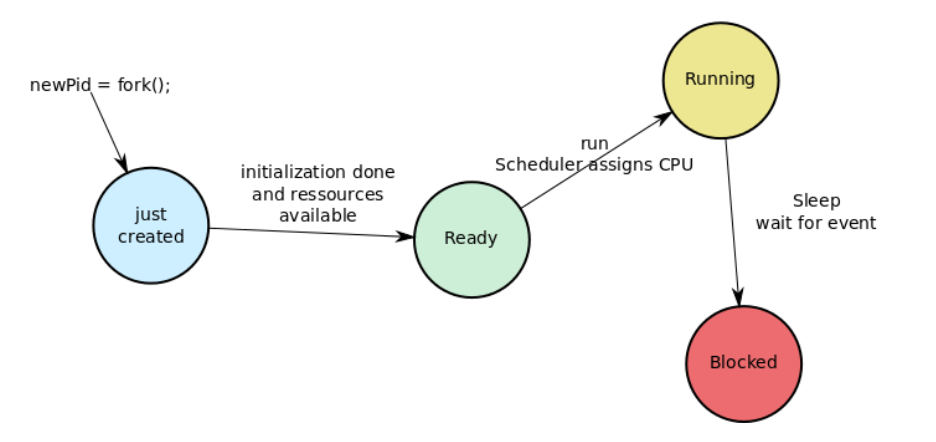

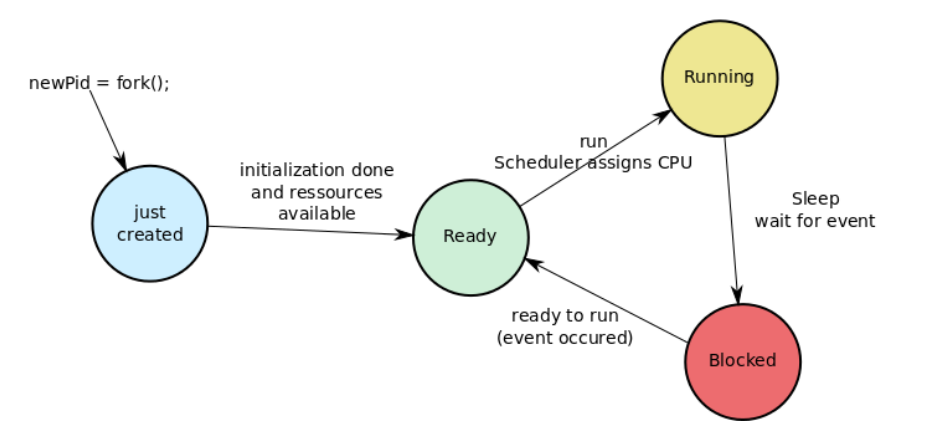

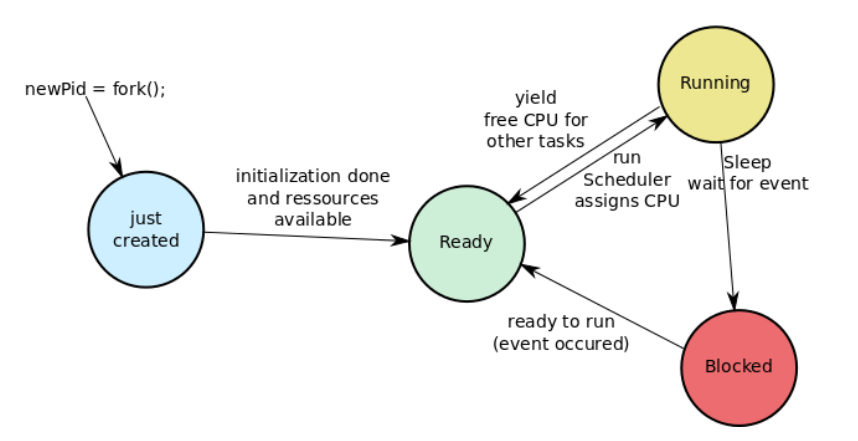

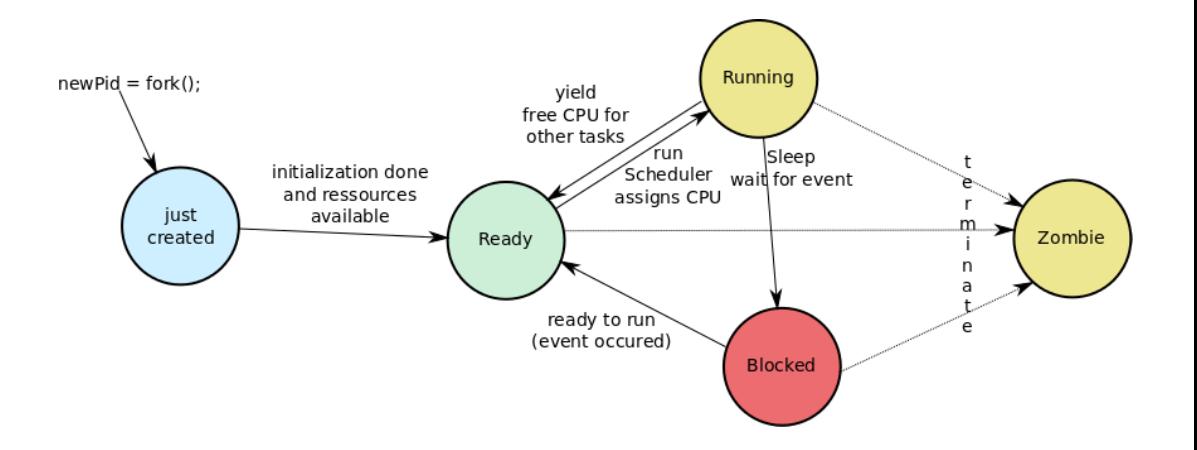

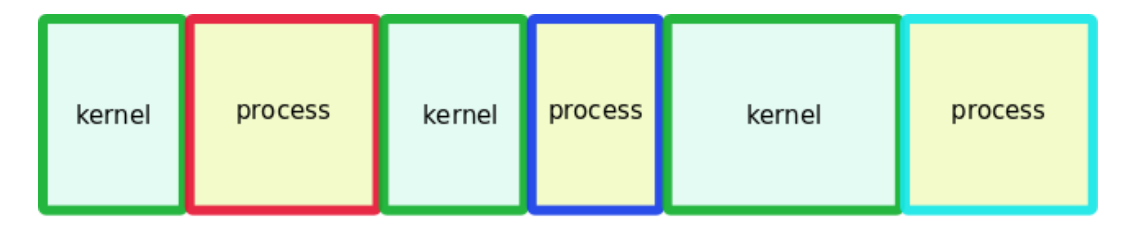

## time

- at boot time (kernel threads, init processes)
- at request of a user (how?)
	- also: start of a scheduled batch job (cronjob, how?)

via Syscall!

- UNIX/Linux: fork (exact copy)
- Windows: CreateProcess (new image)
- SWEB: fork (as soon as you have implemented it)

## What does the fork do?

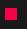

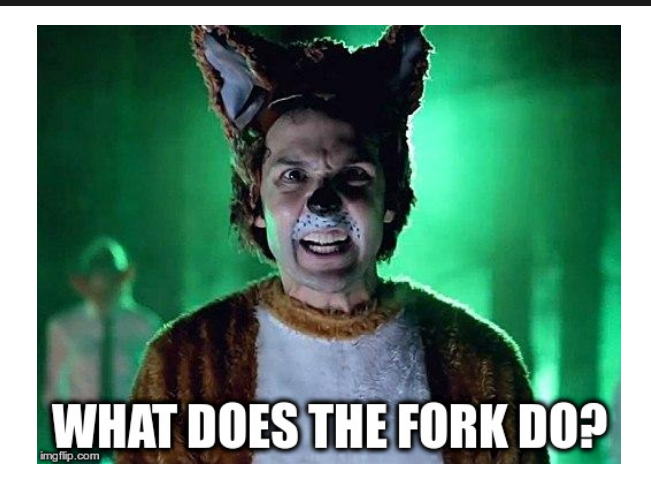

Check [http://pubs.opengroup.org/onlinepubs/9699919799/functions/fork.html!](http://pubs.opengroup.org/onlinepubs/9699919799/functions/fork.html)!

[http://pubs.opengroup.org/onlinepubs/9699919799/functions/fork.html:](http://pubs.opengroup.org/onlinepubs/9699919799/functions/fork.html)

```
pid_t fork(void);
```
The fork() function shall create a new process. The new process (child process) shall be an exact copy of the calling process (parent process) except as detailed below:

- unique PID
- copy of file descriptors
- semaphore state is copied
- shall be created with a single thread. If a multi-threaded process calls fork(), the new process shall contain a replica of the calling thread and its entire address space, possibly including the states of mutexes and other resources.
- parent and the child processes shall be capable of executing independently before either one terminates.

[http://pubs.opengroup.org/onlinepubs/9699919799/functions/fork.html:](http://pubs.opengroup.org/onlinepubs/9699919799/functions/fork.html)

```
pid_t fork(void);
```
Upon successful completion, fork() shall return 0 to the child process and shall return the process ID of the child process to the parent process. Both processes shall continue to execute from the fork() function. Otherwise, -1 shall be returned to the parent process, no child process shall be created, and errno shall be set to indicate the error.

```
pid_t child_pid;
child_pid = fork();
if (child_pid == -1) {
        printf("fork failed\n");
 else if (child pid == 0) {
        printf("i'm the child\n");
 } else {
        printf("i'm the parent\ln");
        waitpid(child_pid,0,0); //
            wait for child to die
```
- child does not know the parent
- parent knows the child
- parent waits for child to die (waitpid)

}

- Normal exit (return value: zero)
- Error exit (return value: non-zero)
- Fatal error (e.g. segmentation fault)
- Killed by another process

Some operating systems have hierarchies:

- implicit hierarchy from forking
- process groups in UNIX/Linux
- doesn't exist in Windows

Implicit parent-child hierarchy on Unix/Linux:

- when parent dies, all children, grand-children, grand-grand-children, . . . , die aswell
- UNIX/Linux also cheats a bit: parent process typically inherits a processes' children, etc.

git grep TODO | sort

- sort has to wait for input
- what does the sort do in the meantime?
	- loop and check (busy wait)
	- sleep and get woken up
- blocking the process makes sense
- do we actually block the process?
- Processes divide resources amongst themselves (except processor time)
- Threads divide processor time amongst themselves (and a few resources)
- Building block of modern multi-threading are context switches
- Operating system creates illusions
	- for the hardware: there is only 1 thread and a lot of interrupts
	- for the userspace: we can have an arbitrary number of threads